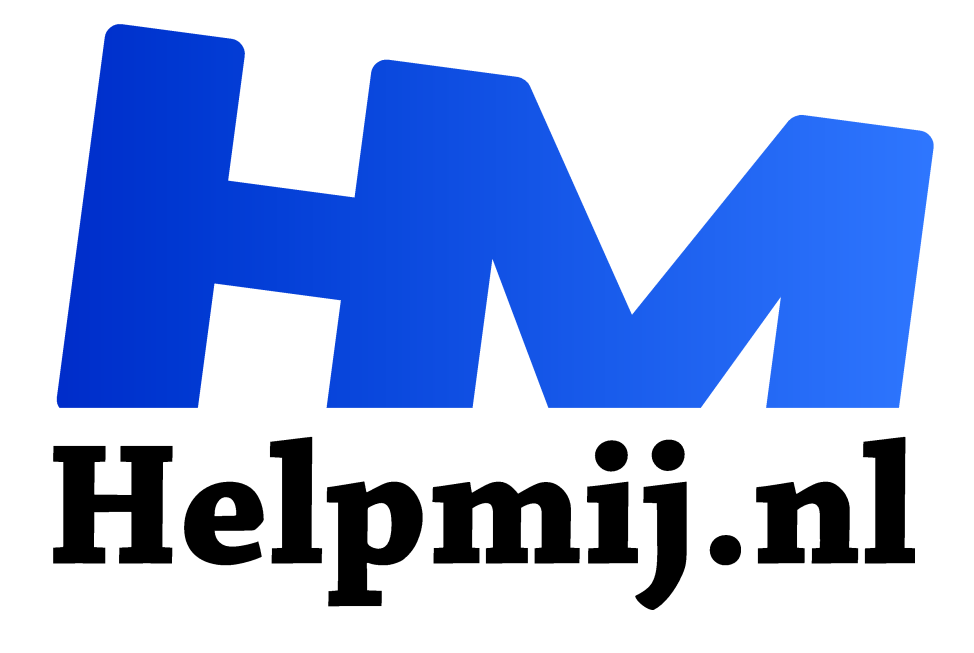

# **Hoe maak je een boek?**

**Handleiding van Helpmij.nl Auteur: Erik98 februari 2021**

" Dé grootste en gratis computerhelpdesk van Nederland

,,

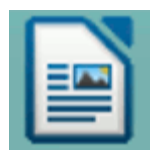

Hoe maak je een boek? Toen ik me met twee anderen bij een uitgever meldde voor het maken van een boek verwachtten ze daar dat we een Word document zouden aanleveren. De DTP vakmensen bij die uitgeverij zetten dat weer om naar een drukklaar document. Dat werd dan middels drukpersen in de gewenste oplage

gerealiseerd. Dat klinkt dus niet al te moeilijk.

Tegenwoordig kan je het allemaal zelf.Vraag dat maar aan onze Kate95!

## LibreOffice Writer

Kate gebruikte als basis software LibreOffice Writer, een opensource tekstverwerker. Naast de basistekst plaatste ze met behulp daarvan in de tekst de nodige afbeeldingen ter verduidelijking en verluchtiging. Voor die afbeeldingen gebruikte ze eveneens opensource software zoals GIMP en Inkscape. Zie haar eerdere artikel in ons magazine: klik hier.

Via een export naar pdf binnen Writer kwam ze toen aan een printklaar document.

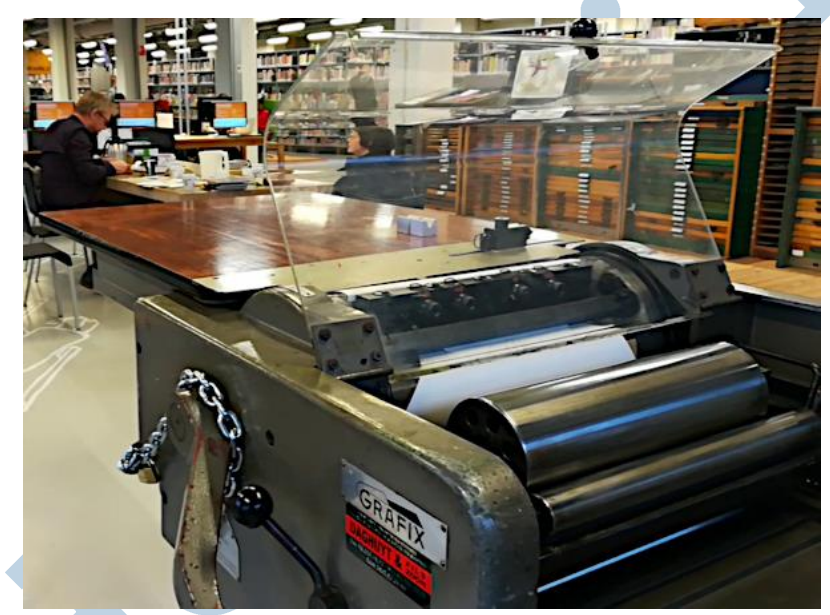

*Met zulke oude persen begon het. Nu is er Printing on Demand!*

# Printing on demand

Maar in plaats van dat eerste boek meteen in een forse oplage afdrukken kan je tegenwoordig gebruik maken van Printing on demand. Afdrukken op aanvraag. Je kan zelfs kiezen voor één enkel exemplaar bij sommige drukkers. Meestal zal je wel wat voorraad willen hebben. Ook dat eerste boek van ons werd destijds nog de nodige keren via zo'n drukproces gerealiseerd.

De tijd dat je de kosten om een boek te maken moest drukken door een proces via vierkleuren offset drukpersen is inmiddels ver achter ons. De bedrijven die dergelijke diensten aanbieden assisteren klanten ook bij de aanlevering.

## Schoonsnijden

Je moet er bijvoorbeeld rekening mee houden dat, eenmaal geprint, de randen van het boek netjes recht worden afgesneden. Schoonsnijden heet dat. Dan moet je natuurlijk niet een stukje van een afbeelding zien verdwijnen.

### Inschiet

In de tijd van die oude persen had je de inschiet. Voordat zo'n pers goede afdrukken ging leveren ging er hele stapels papier doorheen voor het zover was. Dat noemde men de inschiet. Ik weet van mijn kennissen in de drukkerswereld dat menige klant aan aantallen zat te denken die in het niet vielen bij de benodigde inschiet. Tegenwoordig is dat allemaal komen te vervallen.

#### Jitsi

Zo zat ik een tijdje geleden met onze Kate te praten via Jitsi. Ze had een mooie oude Praktica camera met een bijzondere lens met een balg. Vrijwel nieuw. In die camera moet een ouderwets kleinbeeld filmpje. Schitterende techniek van vroeger. Ze deed er niets mee en ik mocht hem hebben.

Nou had ik haar boek al in digitale vorm, maar met de camera stuurde ze me ook nog een afgedrukt boek. Die had ergens een klein drukfoutje en was daardoor niet te verkopen.

#### Mooi

Oh, wat was dat boek mooi, zeg! Schitterend, ronduit geweldig. Ik ben erg onder de indruk. Niet alleen wat Kate daar gerealiseerd heeft in drie jaar hard werken, maar zeker ook wat de moderne techniek tegenwoordig biedt. Ben je nu helemaal geïnteresseerd? Kijk dan hier: Tekenen met Inkscape Er is een proefexemplaar beschikbaar: klik hier Voor de goede orde, het gaat mij in dit artikel vooral om de moderne mogelijkheden en techniek. Maar ik snap ook wel dat onze lezers wat willen zien. Dat is dan gelijk promotie van het boek, maar dat terzijde.

#### Biblion

Nu bestaat er zoiets als NBD Biblion. Die trekken de omslag van een boek en zetten er een harde omslag op. Daarmee wordt het bruikbaar voor het harde leven in een bibliotheek. Die meldden zich dus ook bij onze Kate voor de bestelling van een mooie stapel boeken. Leuk is ook dat je op hun website een professionele recensie vindt van alle boeken die Biblion geleverd heeft! Haar boek vind je dus nu in menige bibliotheek!